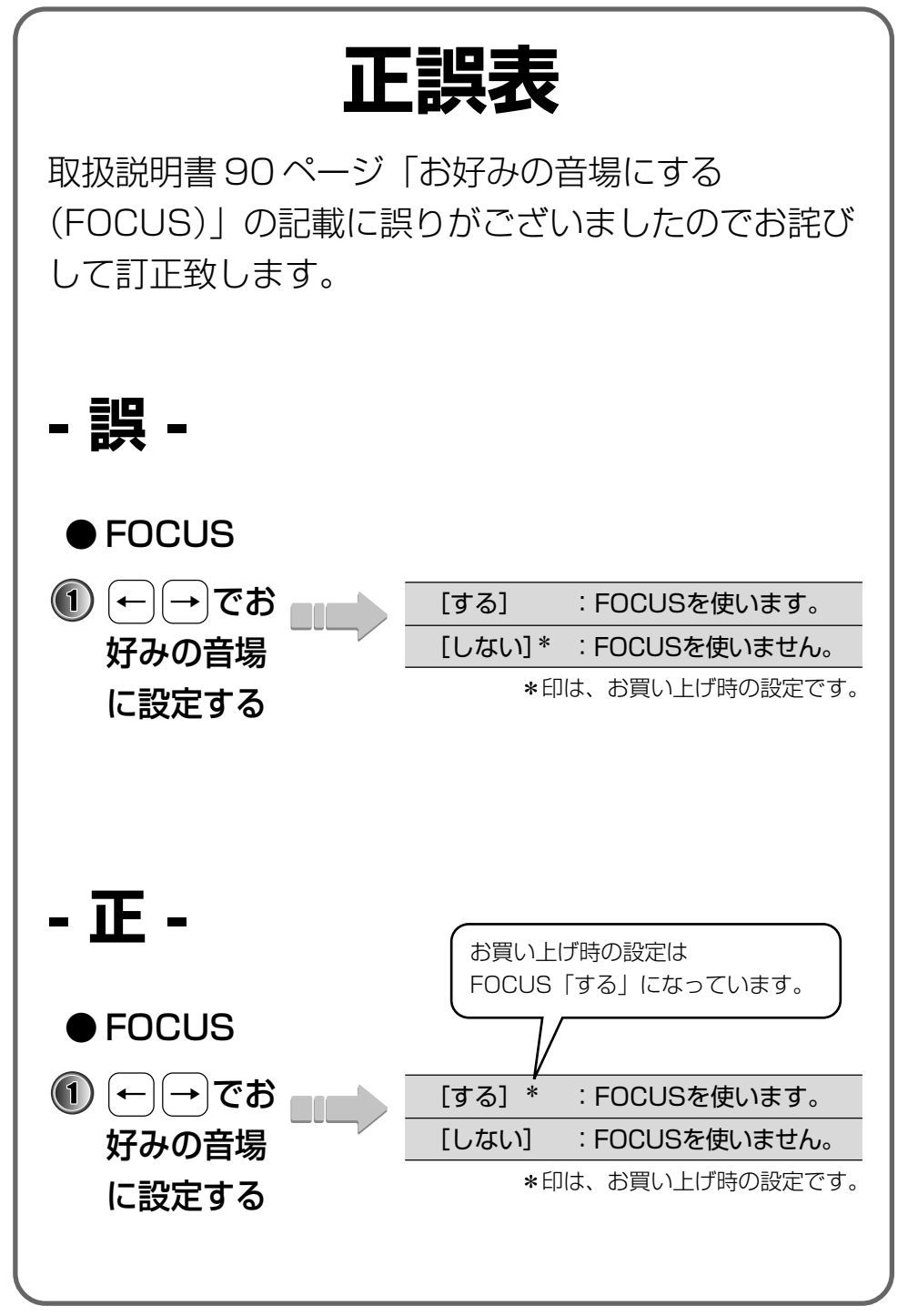

<ARX1119-A>